## **Anleitung - Lohnbits® App Monatsdaten für die Lohnabrechnung freigeben**

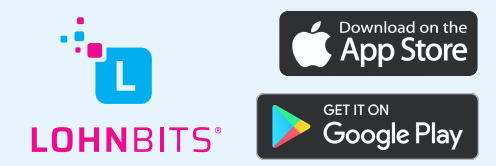

Stand: 20.10.2022

In der Lohnbits®-App können Sie Ihre abrechnungsrelevanten Monatsdaten in wenigen Schritten erfassen und freigeben. Die Monatsdaten müssen monatlich von Ihnen für uns freigegeben werden, damit wir Ihre Lohnabrechnung erstellen können.

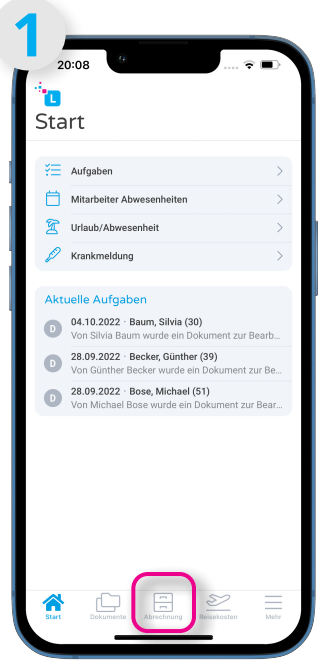

Öffnen Sie Ihre Lohnbits®- App und klicken Sie unten auf den "Abrechnung"-Button.

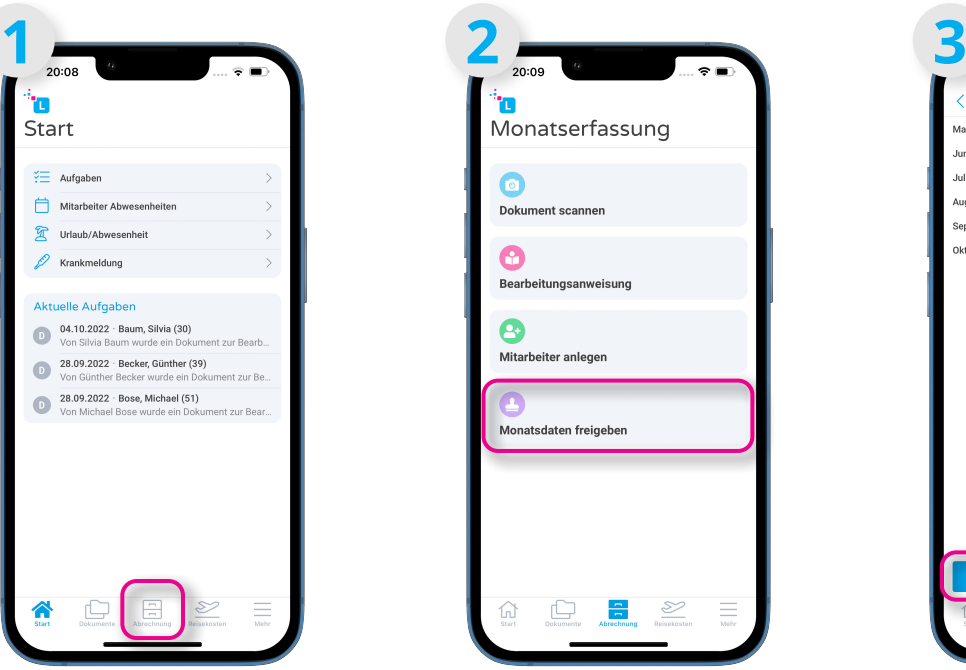

Wählen Sie nun "Monatsdaten freigeben" aus.

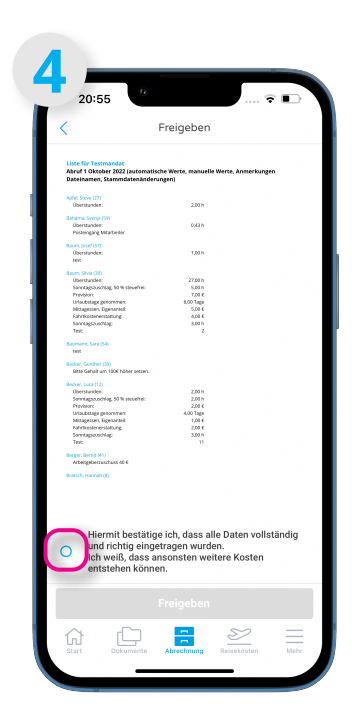

Bitte bestätigen Sie die Vollständigkeit und Korrektheit der Daten.

| <b>Liste für Testmandat</b><br><b>Liste für Testmandat</b><br>Abruf 1 Oktober 2022 (automatische Werte, manuelle Werte, Anmerkungen<br>Abruf 1 Oktober 2022 (automatische Werte, manuelle Werte, Anmerkungen<br>Dateinamen, Stammdatenänderungen)<br>Dateinamen, Stammdatenänderungen)<br>Apřel, 51cve (27)<br>Apřel, Steve (27)<br>2.00 h<br>Operatureden:<br>2.00 h<br>Openhander:<br>Bahama, Svenia (59)<br>Bahama, Svenia (59)<br>0.63h<br>0.63h<br>Operaturades:<br>Operaturates:<br>Pesteingung Mitarbeiter<br>Pesteingung Mitarbeiter<br>Baum, pisef (ST)<br>Bours pisel (ST)<br>1,00 h<br>Operatureden:<br>1,00 h<br>Operatureden:<br>test.<br><b>CONT</b><br><b>Barn Shieran</b><br><b>Barn Shieldin</b><br>27,00 h<br>27,00 h<br>Operaturadea:<br>Operaturadea:<br>Sannagauschlag, 50 % steuelne:<br>5,00 h<br>Sannagauschlag, 50 % steuelne:<br>5,00 h<br>7.00 €<br>Previous:<br>7.00 €<br>Previous<br>USaubstage genommen<br>6,00 Tage<br>USaubstage genommen:<br>6,00 Tage<br>Mitagener, Dpenmed.<br>5,00K<br>Mitagemen, Dgeneselt<br>5,00K<br>Fahrfozdenerstattung<br>$4,00.6$<br>Fahrfosstenerstattung<br>$4,00.6$<br>Servizgoushing<br>3.00 h<br>Sannagaustriag<br>3.00 h<br>Text.<br>Text.<br>$\overline{z}$<br>$\mathbf{z}$<br>Saumann, Sara (54)<br>Baumann, Sara (54)<br>text<br>test.<br>Bocker, Günther (38)<br>Becker, Günther (39)<br>Bitte Gehalt um 1906 häher setzen.<br>Bitte Gehalt um 1006 höher setzen.<br>Bedow, Luca (12)<br>Bedow, Luca (12)<br>Operstanden:<br>2,00 h<br>Operstanden:<br>2,00 h<br>Sentageuschlag, 50 % steuerheit<br>2,00 h<br>Serviaposchiag, 50 % stevelve:<br>2,00 h<br>2.00 €<br>2.00 €<br>Prevision:<br>Prevision:<br>USA.bitage genommer:<br>4.00 Tags<br>USA.bitage.genommen:<br>4,00 Tags<br>Mitagesten, Egenateit<br>1,00 €<br>Mitagesten, Eigenatzeit<br>1,00 €<br>Fahrfusstenerstattung<br>2,00 €<br>2,00 €<br>Fahrbastenerstattung<br>3,00 h<br>Serraposchiag<br>Serraposchia:<br>3.00 h<br>Test.<br>11<br>Test:<br>$\overline{11}$<br>Gorger, Gornd (41)<br>Gorgor, Gornd (41)<br>Arbeitgebestraschuss 40 €<br>Arbeitgeberzuschuss 40 €<br>Brassch, Hannah (8)<br>Brassch, Hannah (8)<br>Hiermit bestätige ich, dass alle Daten vollständig<br>Hiermit bestätige ich, dass alle Daten vollständig<br>und richtig eingetragen wurden.<br>und richtig eingetragen wurden.<br>Ich weiß, dass ansonsten weitere Kosten<br>Ich weiß, dass ansonsten weitere Kosten<br>entstehen können.<br>entstehen können. | Freigeben | Freigeben |  |
|----------------------------------------------------------------------------------------------------|-----------|-----------|--|
|                                                                                                    |           |           |  |
|                                                                                                    |           |           |  |
|                                                                                                    |           |           |  |
|                                                                                                    |           |           |  |
|                                                                                                    |           |           |  |
|                                                                                                    |           |           |  |
|                                                                                                    |           |           |  |
|                                                                                                    |           |           |  |
|                                                                                                    |           |           |  |
|                                                                                                    |           |           |  |
|                                                                                                    |           |           |  |
|                                                                                                    |           |           |  |
|                                                                                                    |           |           |  |
|                                                                                                    |           |           |  |
|                                                                                                    |           |           |  |
|                                                                                                    |           |           |  |
|                                                                                                    |           |           |  |
|                                                                                                    |           |           |  |
|                                                                                                    |           |           |  |
|                                                                                                    |           |           |  |
|                                                                                                    |           |           |  |
|                                                                                                    |           |           |  |
|                                                                                                    |           |           |  |
|                                                                                                    |           |           |  |
|                                                                                                    |           |           |  |
|                                                                                                    |           |           |  |
|                                                                                                    |           |           |  |
|                                                                                                    |           |           |  |
|                                                                                                    |           |           |  |
|                                                                                                    |           |           |  |
|                                                                                                    |           |           |  |
|                                                                                                    |           |           |  |
|                                                                                                    |           |           |  |
|                                                                                                    |           |           |  |
|                                                                                                    |           |           |  |
| Freigeben<br>Freigeben                                                                                                    |           |           |  |
|                                                                                                    |           |           |  |
| $\overline{1}$<br>$\overline{\phantom{m}}$<br>Ş<br>S<br>$\equiv$                                                                                                    |           |           |  |

Klicken Sie nun auf "Freigeben". Die Daten werden nun an uns übermittelt.

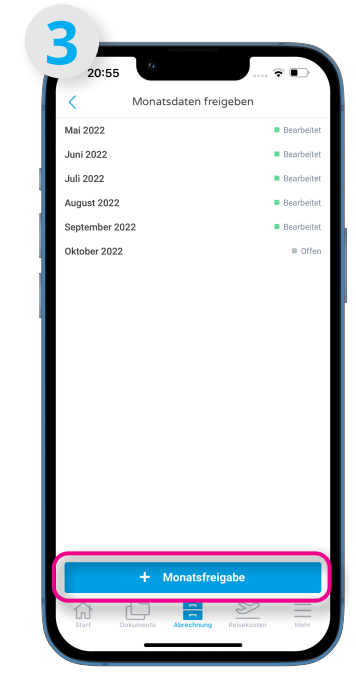

Sie sehen eine Liste Ihrer Monatsdaten. Zum Abrechnungszeitpunkt des aktuellen Monats klicken Sie auf "+ Monatsfreigabe".

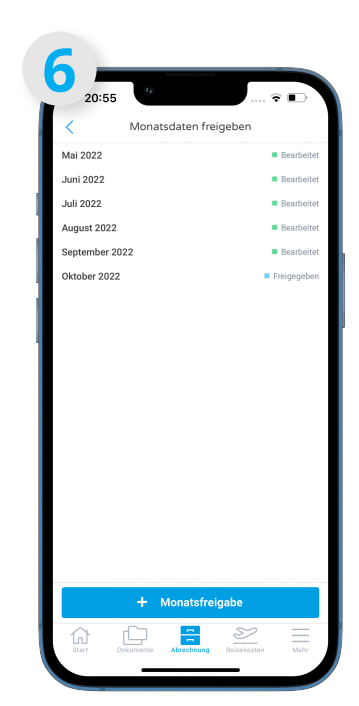

Die Monatsdaten werden nun von uns verarbeitet. Wir erstellen im Anschluss Ihre Lohnabrechnung.